# 3 Dinâmica da Viga de Cosserat

## 3.1 Introdução

Neste capítulo, a dinâmica de uma viga esbelta, intrinsecamente reta, ´e estudada sistematicamente para problemas tridimensionais usando a viga de Cosserat descrita no cap´ıtulo anterior. A modelagem leva em conta as deformações de flexão, extensão-compressão e torção da viga, permitindo assim, o estudo dos vários tipos de deformações. O problema fundamental quando se usa o MEF é a escolha das funções de deslocamento. No entanto, usando a viga de Cosserat, esse problema é contornado empregando as funções de deslocamento obtidas da equação do equilíbrio estático. Essas funções de deslocamento não lineares são função dos deslocamentos e rotações nodais genéricos da viga. Logo, usando a equação de Lagrange, formada pelas expressões das energias cinética e potencial da viga, são derivadas as equações do movimento não lineares da viga. A partir da equação do movimento da viga é possivel achar as equações de movimento de um sistema que serão aproximadas numericamente usando o método de Newmark. É necessário ressaltar que quando se usa o elemento de Cosserat, que leva em conta todas as não linearidades geométricas do sistema, alta precis˜ao da resposta dinˆamica pode ser obtida dividindo o sistema em uns poucos elementos, número que é bem menor que o tradicional MEF, onde as funções de interpolação, em geral, são funções simples tais como polinômios de baixa ordem. Essa é a principal vantagem de usar a viga de Cosserat. Resumindo, a viga de Cosserat fornece uma forma conveniente para a modelagem de estruturas esbeltas.

### 3.2 Velocidades

Para a análise dinâmica, o movimento da viga de Cosserat pode ser estudado considerando a evolução, no tempo, dos deslocamentos e rotações nodais da viga. Logo, as funções de deslocamento da viga de Cosserat, Eq.  $(2-44)$ , variáveis no tempo são:

$$
x(s,t) = x_1(s,t) + x_2(s,t)
$$
  
\n
$$
y(s,t) = y_1(s,t) + y_2(s,t)
$$
  
\n
$$
z(s,t) = s + z_1(s,t) + z_2(s,t)
$$
  
\n
$$
\varphi(s,t) = \varphi_1(s,t) + \varphi_2(s,t)
$$

O movimento no espaço, de uma secção genérica da viga, pode ser visto como o movimento de um corpo rígido no espaço. Conseqüentemente, o movimento de qualquer seção transversal da viga, localizada a uma distancia s, será caracterizada por uma velocidade de translação e uma velocidade angular.

### 3.2.1 Velocidade de Translação

A velocidade de translação, da seção transversal da viga, é definida pela derivada do vetor posição, Eq. (2-1), em relação ao parâmetro tempo t:

$$
\frac{\partial F_{\mathbf{r}}(s,t)}{\partial t} = \begin{bmatrix} \frac{\partial x(s,t)}{\partial t} & \frac{\partial y(s,t)}{\partial t} & \frac{\partial z(s,t)}{\partial t} \end{bmatrix}^T
$$
(3-1)

### 3.2.2 Velocidade Angular

Para calcular a velocidade angular da seção transversal na coordenada s (que possui uma velocidade de rotação própria  $\Omega$ ), ela deverá ser considerada como um corpo rígido com um vetor de velocidade angular  $w(s, t)$ .

O vetor de velocidade angular  $\mathbf{w}(s,t)$  é calculado usando três rotações elementares, como foi definido na Eq. (2-15):

$$
F(\mathbf{e}_1,\mathbf{e}_2,\mathbf{e}_3)\xrightarrow{\phi_x(\mathbf{e}_1)} Q(\mathbf{e}_1',\mathbf{e}_2',\mathbf{e}_3')\xrightarrow{\phi_y(\mathbf{e}_2')} R(\mathbf{e}_1'',\mathbf{e}_2'',\mathbf{e}_3'')\xrightarrow{\phi_z+\Omega t(\mathbf{e}_3'')} S(\mathbf{d}_1,\mathbf{d}_2,\mathbf{d}_3)
$$

Das rotações elementares, as seguintes equações são válidas:

$$
\begin{array}{rcl}\nF_{F}\mathbf{w}_{Q} & = & F_{F}\mathbf{w}_{Q} = \begin{bmatrix} \dot{\phi}_{x} & 0 & 0 \end{bmatrix}^{T} \\
\begin{array}{rcl}\nQ_{\mathbf{w}_{R}} & = & \begin{bmatrix} R_{\mathbf{w}_{R}} & = \end{bmatrix} \begin{bmatrix} 0 & \dot{\phi}_{y} & 0 \end{bmatrix}^{T} \\
\begin{bmatrix} R_{\mathbf{w}_{S}} & = & R_{\mathbf{w}_{S}} \end{bmatrix} & = \begin{bmatrix} 0 & 0 & \dot{\phi}_{z} + \Omega \end{bmatrix}^{T}\n\end{array}
$$

logo, as matrizes de rotação, para ângulos de flexão pequenos  $\phi_x$ e $\phi_y$  (porque a viga está confinada dentro de uma superfície) são:

$$
{}^{F}\mathbf{T}^{Q} = \begin{bmatrix} 1 & 0 & 0 \\ 0 & \cos \phi_{x} & -\sin \phi_{x} \\ 0 & \sin \phi_{x} & \cos \phi_{x} \end{bmatrix} \approx \begin{bmatrix} 1 & 0 & 0 \\ 0 & 1 & -\phi_{x} \\ 0 & \phi_{x} & 1 \end{bmatrix}
$$

$$
{}^{Q}\mathbf{T}^{R} = \begin{bmatrix} \cos \phi_{y} & 0 & \sin \phi_{y} \\ 0 & 1 & 0 \\ -\sin \phi_{y} & 0 & \cos \phi_{y} \end{bmatrix} \approx \begin{bmatrix} 1 & 0 & \phi_{y} \\ 0 & 1 & 0 \\ -\phi_{y} & 0 & 1 \end{bmatrix}
$$

$$
{}^{R}\mathbf{T}^{S} = \begin{bmatrix} \cos(\phi_z + \Omega t) & -\sin(\phi_z + \Omega t) & 0\\ \sin(\phi_z + \Omega t) & \cos(\phi_z + \Omega t) & 0\\ 0 & 0 & 1 \end{bmatrix}
$$

Finalmente, o vetor de velocidade angular da seção transversal, válido para qualquer sistema de referência, é dado por:  $_F \mathbf{w}_S = F \mathbf{w}_Q + Q \mathbf{w}_R + R \mathbf{w}_S$ . Na base  $(S)$ , solidário à seção transversal, ela é expressa como:

$$
{}_{F}^{S}\mathbf{w}_{S} = \begin{bmatrix} \dot{\phi}_{x} \cos(\phi_{z} + \Omega t) + \dot{\phi}_{y} \sin(\phi_{z} + \Omega t) \\ \dot{\phi}_{y} \cos(\phi_{z} + \Omega t) - \dot{\phi}_{x} \sin(\phi_{z} + \Omega t) \\ \phi_{y} \dot{\phi}_{x} + (\Omega + \dot{\phi}_{z}) \end{bmatrix}
$$

e para pequenos ângulos de torção $\phi_z,$  resulta:

$$
{}^{S}\mathbf{w} = {}^{S}_{F}\mathbf{w}_{S} = \begin{bmatrix} \dot{\phi}_{x}(\cos \Omega t - \phi_{z} \sin \Omega t) + \dot{\phi}_{y}(\sin \Omega t + \phi_{z} \cos \Omega t) \\ \dot{\phi}_{y}(\cos \Omega t - \phi_{z} \sin \Omega t) - \dot{\phi}_{x}(\sin \Omega t + \phi_{z} \cos \Omega t) \\ \phi_{y} \dot{\phi}_{x} + (\Omega + \dot{\phi}_{z}) \end{bmatrix}
$$
(3-2)

## 3.3 Equações de Movimento da Viga de Cosserat

Nesta parte emprega-se a equação de Lagrange para formular a equação de movimento da viga de Cosserat.

### 3.3.1 Princípio de Hamilton

O princípio de Hamilton, possivelmente, é o mais famoso princípio variacional da mecânica. Esse princípio, que considera o movimento do sistema como um todo entre dois instantes de tempo,  $t_1$  e  $t_2$ , é um princípio integral (f) e reduz o problema dinâmico à investigação de uma integral escalar definida. Essa formulação tem a vantagem de ser invariante, ou seja, as express˜oes dos integrandos podem ser escritos em qualquer sistema de referência.

Para um sistema contínuo, no qual o movimento é definido por coordenadas que são funções não apenas do tempo, mas também de coordenadas espaciais, o princípio de Hamilton estendido é dado através da seguinte equação variacional [5]:

$$
\int_{t_1}^{t_2} \left(\delta T + \overline{\delta W}\right) dt = 0 \tag{3-3}
$$

sendo T a energia cinética do sistema e  $\overline{\delta W}$  é conhecido como o trabalho virtual realizado pelas forças aplicadas sobre o sistema.

Se o sistema está sobre a ação de algumas forças que são deriváveis de alguma função potencial  $-U$  e outras não, o trabalho virtual realizado pelas forças pode separar-se na forma:

$$
\overline{\delta W} = \delta W^P + \overline{\delta W}^{NP} = -\delta U + \mathbf{Q}^T \delta \mathbf{q}
$$

sendo  $\mathbf{Q}$  = h  $Q_1$   $Q_2$   $\cdots$   $Q_n$  $\overline{I}$ o vetor de forças generalizadas não deriváveis de alguma função potencial (não conservativas) e  $\mathbf{q} =$  $q_1$   $q_2$   $\cdots$   $q_n$  $\frac{1}{\tau}$ ´e o vetor de coordenadas generalizadas. Introduzindo  $\overline{\delta W}$  na Eq. (3-3), ela resulta:

$$
\int_{t1}^{t2} (\delta T - \delta U) dt + \int_{t1}^{t2} (\mathbf{Q}^T \delta \mathbf{q}) dt = 0
$$

e usando a definição Lagrangiana ( $L = T - U$ ), as equações de acima levam

a:

$$
\frac{d}{dt}\left(\frac{\partial L}{\partial \dot{q}_i}\right) - \frac{\partial L}{\partial q_i} = Q_i, \quad i = 1, \dots, n
$$
\n(3-4)

Para calcular as forças generalizadas Q, considera-se o caso em que existe um vetor de força  $\mathbf F$ , que não é derivável de alguma função potencial, logo, o trabalho virtual realizado por essa força é:

$$
\overline{\delta W}^{NP} = \mathbf{F}^T \delta \hat{\mathbf{r}} \tag{3-5}
$$

sendo  $\delta \hat{\mathbf{r}}$  o deslocamento virtual de  $\hat{\mathbf{r}}$  e:<br>  $\hat{\mathbf{r}} = \hat{\mathbf{r}}(\mathbf{q}) = \begin{bmatrix} \hat{r}_1(\mathbf{q}) & \hat{r}_2(\mathbf{q}) & \cdots & \hat{r}_m(\mathbf{q}) \end{bmatrix}$  $\overline{I}$ expressa a variável dependente em termos das coordenadas generalizadas  $q =$ h  $q_1$   $q_2$   $\cdots$   $q_n$  $\overline{I}$ . A definição do termo *deslocamento virtual*, baseada no livro de Banach [1],  $\acute{\text{e}}$  esclarecida no anexo D.

O deslocamento virtual  $\delta \hat{\mathbf{r}}$  pode ser obtido da seguinte equação [5]:

$$
\delta \hat{\mathbf{r}} = \frac{\partial \hat{\mathbf{r}}}{\partial \mathbf{q}} \delta \mathbf{q}
$$
 (3-6)

sendo  $\frac{\partial \hat{\mathbf{r}}}{\partial \mathbf{q}}$  conhecida como a matriz Jacobiana.

$$
\frac{\partial \hat{\mathbf{r}}}{\partial \mathbf{q}} = \begin{bmatrix} \frac{\partial \hat{r}_1}{\partial q_1} & \frac{\partial \hat{r}_1}{\partial q_2} & \cdots & \frac{\partial \hat{r}_1}{\partial q_n} \\ \frac{\partial \hat{r}_2}{\partial q_1} & \frac{\partial \hat{r}_2}{\partial q_2} & \cdots & \frac{\partial \hat{r}_2}{\partial q_n} \\ \vdots & \vdots & \ddots & \vdots \\ \frac{\partial \hat{r}_m}{\partial q_1} & \frac{\partial \hat{r}_m}{\partial q_2} & \cdots & \frac{\partial \hat{r}_m}{\partial q_n} \end{bmatrix}
$$
(3-7)

Introduzindo a Eq.  $(3-6)$  em  $(3-5)$  obtém-se:

$$
\overline{\delta W}^{NP} = \mathbf{F}^T \frac{\partial \hat{\mathbf{r}}}{\partial \mathbf{q}} \delta \mathbf{q}
$$
 (3-8)

O trabalho virtual, no entanto, também pode ser calculado como o produto das *n* forças generalizadas  $Q =$ ار<br>- $Q_1$   $Q_2$   $\cdots$   $Q_n$  $\frac{d\mathbf{u}}{\mathbf{I}}$ atuando sobre os deslocamentos virtuais generalizados  $\delta q$ :

$$
\overline{\delta W}^{NP} = \mathbf{Q}^T \delta \mathbf{q} \tag{3-9}
$$

Posteriormente, comparando as Eqs.  $(3-8)$  e  $(3-9)$ , conclui-se que as forças generalizadas são da forma:

$$
\mathbf{Q}^T = \mathbf{F}^T \frac{\partial \hat{\mathbf{r}}}{\partial \mathbf{q}} \tag{3-10}
$$

### 3.3.2 Forças na Viga de Cosserat

Supõe-se que as forças que atuam no elemento são compostas de três partes: a primeira é consequência da interação dos elementos vizinhos, a segunda é devido à ação de forças externas concentradas que atuam nos nós e por último têm-se as forças externas distribuídas com direções fixas e intensidade prescrita.

Segundo a definição de forças, no princípio dos trabalhos virtuais, elas têm que estar definidas na base inercial  $(F)$  devido aos deslocamentos nodais generalizados  $q$  da viga, vide Fig.  $(2.4)$ , estarem definidos em relação a ela.

$$
\mathbf{q} = \begin{bmatrix} x_a & y_a & z_a & \phi_{xa} & \phi_{ya} & \phi_{za} & x_b & y_b & z_b & \phi_{xb} & \phi_{xb} & \phi_{zb} \end{bmatrix}^T \quad (3-11)
$$

#### Forças e momentos internos

Supõe-se que a ação nodal  $^F\mathbf{p}^i(t)$ , constituída por forças internas  $f_{jk}^i$ e momentos internos  $l^{i}_{jk}$ , seja dada por:

$$
^{F}\mathbf{p}^{i}(t) = \begin{bmatrix} {^{F}\mathbf{p}^{i}_{a}(t)} \\ {^{F}\mathbf{p}^{i}_{b}(t)} \end{bmatrix}
$$
 (3-12)

sendo, para  $k = a, b$ :

$$
{}^F\mathbf{p}^i_k(t) = \left[ \begin{array}{cc} f^i_{xk}(t) & f^i_{yk}(t) & f^i_{zk}(t) & l^i_{xk}(t) & l^i_{yk}(t) & l^i_{zk}(t) \end{array} \right]^T
$$

 $\acute{E}$  necessário ressaltar que as forças e momentos internos anulam-se quando o sistema é considerado como um todo, devido ao princípio de açãoreação.

### Forças e momentos externos concentrados

De forma análoga, supõe-se que  ${}^F\mathbf{p}^c(t)$  seja constituído por forças  $f_{jk}^c$ e momentos  $l_{jk}^c$  externos concentrados nos nós:

$$
{}^{F}\mathbf{p}^{c}(t) = \begin{bmatrix} {}^{F}\mathbf{p}_{a}^{c}(t) \\ {}^{F}\mathbf{p}_{b}^{c}(t) \end{bmatrix}
$$
 (3-13)

sendo, para  $k = a, b$ :

$$
{}^F\mathbf{p}_k^c(t) = \begin{bmatrix} f_{xk}^c(t) & f_{yk}^c(t) & f_{zk}^c(t) & l_{xk}^c(t) & l_{yk}^c(t) & l_{zk}^c(t) \end{bmatrix}^T
$$

No caso particular da coluna de perfuração simplificada, as forças concentradas são aquelas devida ao impacto, como mostradas na Fig. 3.1.

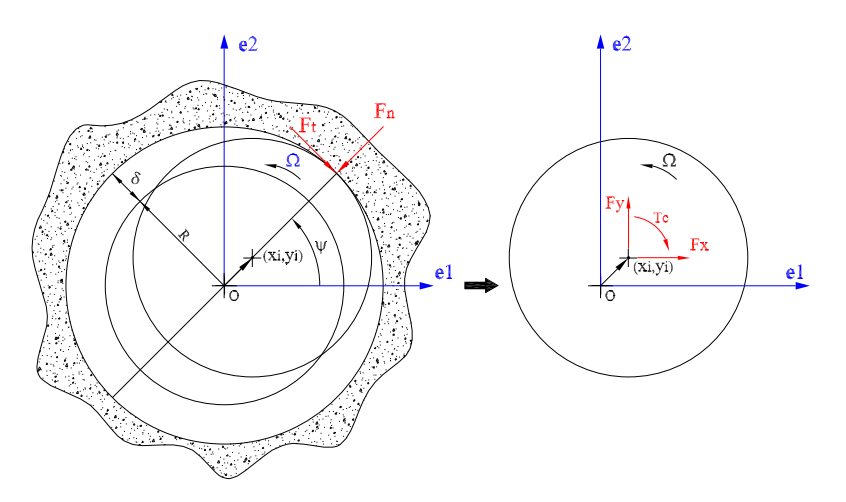

Figura 3.1: Interação com a parede do poço.

As restrições do poço são consideradas aplicando forças de contato nos nós cujo deslocamento, instantaneamente, escapa da restrição imposta pelo poço. A interação entre a coluna e o poço é modelada como um impacto inelástico, portanto, emprega-se um modelo visco-elástico. Escolhese o modelo de Kelvin-Voigt devido à facilidade de implementação [49]. Consequentemente, as forças normal, tangencial e o torque induzido, devido ao atrito entre a coluna e o poço, são:

$$
F_n = K_C \left( \sqrt{x_i^2 + y_i^2} - \delta \right) + C_C \left( \sqrt{\dot{x}_i^2 + \dot{y}_i^2} \right)
$$
  
\n
$$
F_t = \mu F_n
$$
  
\n
$$
T_c = F_t R
$$
\n(3-14)

Nas equações acima,  $K_C$  e  $C_C$  representam os coeficientes de rigidez e amortecimento de contato, respectivamente,  $\mu$  é o coeficiente de atrito dinâmico,  $\delta$  é a folga radial e o deslocamento do nó i está representado por  $(x_i, y_i)$ .

Em geral, a rigidez e o amortecimento de contato são funções complexas das tensões e deformações na área de contato. Consequentemente, eles dependem do deslocamento e da velocidade do nó na direção radial.

$$
K_C = K_C(x_i, y_i, \dot{x}_i, \dot{y}_i), \quad C_C = C_C(x_i, y_i, \dot{x}_i, \dot{y}_i)
$$

No caso mais simples,  $K_C$  e  $C_C$  podem ser considerados constantes, e o amortecimento de contato  $C_C$  sempre é expresso como um múltiplo da rigidez de contato:  $C_C = \beta K_C$ . Valores referenciais desses parâmetros para o aço são adotados como  $K_C = 1 \times 10^8 N/m$ , baseado na teoria de contato de Hertz, [44]. Para materiais não lineares como o silicone, por exemplo, existe uma relação não linear do tipo  $K_C(\Delta) = a\Delta^b$ , sendo  $\Delta = (\sqrt{x_i^2 + y_i^2} - \delta)$ a penetração no silicone durante o contato; essa equação foi encontrada experimentalmente por Hyun-Yong Han et al. [37] e detalha-se no anexo A. Por outro lado, o coeficiente de proporcionalidade entre a rigidez e o amortecimento de contato é suposto como  $\beta = 1 \times 10^{-7} s$ .

As forças de impacto, Eq. 3-14, escritas na base  $(F)$  resultam:

$$
{}^{F}\mathbf{F}_{impacto} = \begin{bmatrix} F_{x} \\ F_{y} \\ F_{z} \\ M_{x} \\ M_{y} \\ M_{z} \end{bmatrix} = \begin{bmatrix} +\frac{F_{n}}{\sqrt{x_{i}^{2}+y_{i}^{2}}}(\mu y_{i} - x_{i}) \\ -\frac{F_{n}}{\sqrt{x_{i}^{2}+y_{i}^{2}}}(\mu x_{i} + y_{i}) \\ 0 \\ 0 \\ 0 \\ -T_{c} \end{bmatrix}
$$
(3-15)

#### Precessão direta e retrógrada

A partir da Fig. 3.1 é possível reconhecer se algum nó da coluna está realizando precessão direta ou retrograda, usando o angulo  $\psi_i.$  Da geometria da figura em questão, o ângulo de precessão  $\psi$  está dado por:

$$
\psi_i = \arctan\left(\frac{y_i}{x_i}\right) \quad \therefore \quad \dot{\psi}_i = \frac{x_i \dot{y}_i - \dot{x}_i y_i}{\sqrt{x_i^2 + y_i^2}} \tag{3-16}
$$

Logo, se  $\dot{\psi}_i > 0$  o nó está realizando precessão direta em caso contrário ele realiza precessão retrograda.

#### Forças e momentos distribuídos

Finalmente, as forças distribuídas ( $\xi_i$ ) e os momentos distribuídos ( $\eta_i$ ) sobre a viga podem ser expressos como:

$$
F\overline{\mathbf{\Gamma}}(t) = \begin{bmatrix} \xi_x(t) & \xi_y(t) & \xi_z(t) & \eta_x(t) & \eta_y(t) & \eta_z(t) \end{bmatrix}^T
$$

Logo, usando a Eq.  $(3-8)$ , o trabalho virtual realizado pelas forças e momentos distribuídos  $F\bar{\Gamma}(t)$  tem a forma:

$$
\overline{\delta W}^d = \int_0^L \left( F \overline{\mathbf{\Gamma}}^T \frac{\partial \overline{\mathbf{\Gamma}}}{\partial \mathbf{q}} \right) \delta \mathbf{q} ds
$$

sendo  $\bar{\mathbf{r}}$  = h  $x(\mathbf{q}, s)$   $y(\mathbf{q}, s)$   $z(\mathbf{q}, s)$   $\phi_x(\mathbf{q}, s)$   $\phi_y(\mathbf{q}, s)$   $\phi_z(\mathbf{q}, s)$  $\overline{I}$ a variável dependente e o vetor de variáveis generalizadas **q** está dado pela Eq.  $(3-11)$ .

Por conveniência, as forças nodais equivalentes (forças generalizadas), devidas às cargas distribuídas, podem ser escritas como:

$$
^{F}\mathbf{p}^{d}(t) = \int_{0}^{L} \left( ^{F}\mathbf{\bar{\Gamma}}^{T} \frac{\partial \mathbf{\bar{\Gamma}}}{\partial \mathbf{q}} \right) ^{T} ds = \begin{bmatrix} ^{F}\mathbf{p}_{a}^{d}(t) \\ ^{F}\mathbf{p}_{b}^{d}(t) \end{bmatrix}
$$
(3-17)

sendo, para  $k = a, b$ :

$$
{}^F\mathbf{p}^d_k(t) = \left[ \begin{array}{cc} f^d_{xk}(t) & f^d_{yk}(t) & f^d_{zk}(t) & l^d_{xk}(t) & l^d_{yk}(t) & l^d_{zk}(t) \end{array} \right]^T
$$

Para modelar a coluna simplificada, consideram-se dois tipos de cargas distribuídas: devidas à gravidade e devidas ao desbalanceamento.

Em relação à gravidade, a massa distribuída na viga, que forma um angulo  $\gamma$  com a vertical, resulta em cargas axiais e transversais distribuídas, como mostrado na Fig. 3.2. Logo, pode-se escrever:

$$
F\bar{\mathbf{\Gamma}}^{gravity} = \begin{bmatrix} 0 & \xi_y^g & \xi_z^g & 0 & 0 & 0 \end{bmatrix}^T
$$

sendo  $\xi_y^g = -\rho A g \sin \gamma$  e  $\xi_z^g = \rho A g \cos \gamma$ .

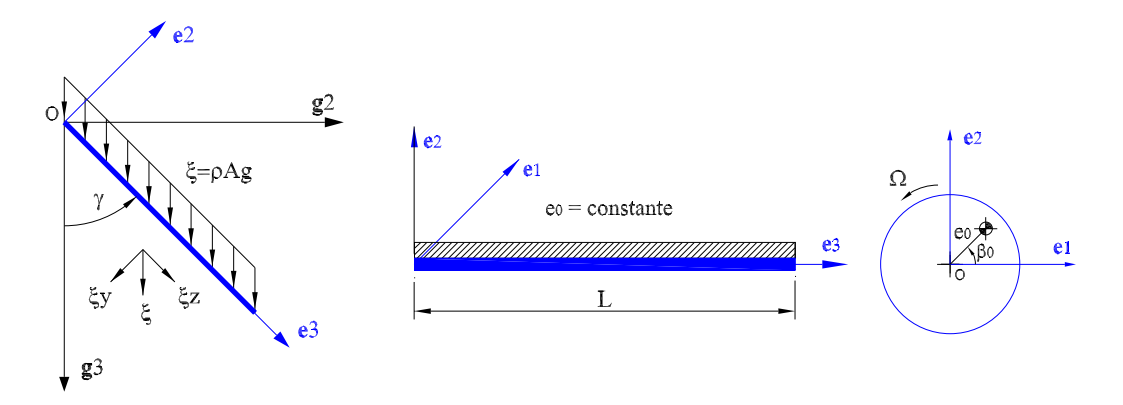

Figura 3.2: Forças de gravidade e desbalanceamento.

Usando a Eq.  $(3-17)$ , a força nodal equivalente devido à gravidade resulta:

$$
{}^F\mathbf{p}_{gravity}^d = \frac{L}{2} \left[ \begin{array}{cccccccccc} 0 & \xi_y^g & \xi_z^g & -\frac{L}{6}\xi_y^g & 0 & 0 & 0 & \xi_y^g & \xi_z^g & \frac{L}{6}\xi_y^g & 0 & 0 \end{array} \right]^T
$$

Um elemento da coluna não está balanceado se o centro de gravidade de uma seção transversal não coincide com o seu centro de rotação. A

distância entre o centro de rotação e o centro de gravidade é a excentricidade  $e_0$  e o lugar geométrico dos pontos que contém o centro de gravidade de cada seção transversal do elemento forma a distribuição de excentricidades do elemento, como mostrado na Fig. 3.2. Para simplificar, considera-se que a distribuição da excentricidade seja constante.

Se o elemento viga leva em conta o desbalanceamento, existe uma força centrífuga da forma  $\rho Age_0\Omega^2$ , consequentemente:

$$
{}^F\bar{\mathbf{\Gamma}}^{unbalance}(t)=\left[\begin{array}{cccc} \xi^u_x & \xi^u_y & 0 & 0 & 0 & 0 \end{array}\right]^T
$$

sendo:

$$
\xi_x^u = \rho A g e_0 \Omega^2 \cos (\Omega t + \beta_0)
$$
  

$$
\xi_y^u = \rho A g e_0 \Omega^2 \sin (\Omega t + \beta_0)
$$

Nas expressões acima, as constantes  $e_0$  e  $\beta_0$  representam a excentricidade da viga e a posição angular inicial do centro de gravidade, respectivamente. Usando a Eq. (3-17), a força nodal equivalente, devida ao desbalanceamento, resulta:

$$
{}^F\mathbf{p}^d_{unbalance} = \frac{L}{2} \left[ \begin{array}{cccccc} \xi^u_x & \xi^u_y & 0 & -\frac{L}{6}\xi^u_y & \frac{L}{6}\xi^u_x & 0 & \xi^u_x & \xi^u_y & 0 & \frac{L}{6}\xi^u_y & -\frac{1}{6}\xi^u_xL & 0 \end{array} \right]^T
$$

Logo, considerando as forças de gravidade e desbalanceamento, a força nodal equivalente devido às cargas distribuídas resulta:

$$
{}^F\mathbf{p}^d = \ {}^F\mathbf{p}^d_{gravity} + \ {}^F\mathbf{p}^d_{unbalance}
$$

Para terminar, o trabalho virtual total, realizado pelas três forças Eq.  $(3-12), (3-13)$  e  $(3-17), \acute{e}$ :

$$
\overline{\delta W}^{NP} = ({}^F \mathbf{p}^i(t) + {}^F \mathbf{p}^c(t) + {}^F \mathbf{p}^d(t))^{T} \delta \mathbf{q} = \mathbf{Q}^{T} \delta \mathbf{q}
$$

Por conseguinte:

$$
\mathbf{Q} = {}^{F} \mathbf{p}^{i}(t) + {}^{F} \mathbf{p}^{c}(t) + {}^{F} \mathbf{p}^{d}(t)
$$
\n(3-18)

## 3.3.3 Energias Cinética e Potencial da Viga

Em relação à Eq.  $(2.1)$ , o movimento da viga envolve duas velocidades: a velocidade de translação da curva de centróides  $\frac{\partial \,^{F}\mathbf{r}(s,t)}{\partial t}$  e a velocidade angular da secção transversal  $w(s, t)$ . Logo, a energia cinética, por unidade de comprimento, está dada através de:

$$
\bar{T} = \frac{1}{2} \frac{\partial^F \mathbf{r}^T(s,t)}{\partial t} \mathbf{M}(s) \frac{\partial^F \mathbf{r}(s,t)}{\partial t} + \frac{1}{2}^S \mathbf{w}^T(s,t)^S \mathbf{I}(s)^S \mathbf{w}(s,t)
$$
(3-19)

sendo  $M(s)$  e  ${}^S$ I(s) as matrices de massa e inércia com componentes nãonulas  $M_1 = M_2 = M_3 = \rho A(s) e I_1 = \rho \Gamma_1(s), I_2 = \rho \Gamma_2(s), I_3 = \rho \Gamma_3(s) e I_3$ a velocidade angular da secção transversal, escrita na base  $(S)$ , está dada pela Eq. (3-2).

Por outro lado, considerando pequenas deformações, a energia potencial elástica, por unidade de comprimento, pode ser expressa em termos dos vetores de deformação  $\mathbf{v}(s,t)$  e  $\mathbf{u}(s,t)$  como:

$$
\bar{U} = \frac{1}{2} S_{\mathbf{V}}^T(s,t)^S \mathbf{K}(s)^S \mathbf{v}(s,t) + \frac{1}{2} S_{\mathbf{U}}^T(s,t)^S \mathbf{J}(s)^S \mathbf{u}(s,t) \quad (3-20)
$$

sendo que as componentes do vetor de deformação linear são:  $v_1(s,t)$  $v_2(s,t) = 0$  e  $v_3(s,t) = \left| \frac{\partial \mathbf{r}(s,t)}{\partial s} \right|$ , como discutido na secção 2.6.1. Por outro lado, o vetor de deformação angular, Eq. (2-10), está dado pela relação:

$$
s_{\mathbf{u}(s,t)} = \frac{1}{2} s \tilde{\mathbf{d}}_i(s,t) \frac{\partial s_{\mathbf{d}_i}(s,t)}{\partial s}
$$

Logo, as densidades de energia cinética, Eq.  $(3-19)$ , e energia potencial, Eq. (3-20), estão expressas em função dos deslocamentos nodais  $q(t) = q$ como  $\bar{T}=\bar{T}(s,\mathbf{q},\dot{\mathbf{q}})$ e  $\bar{U}=\bar{U}(s,\mathbf{q})$ e a função Lagrangiana resulta:

$$
L(\mathbf{q}, \dot{\mathbf{q}}) = \int_0^L (\bar{T}(s, \mathbf{q}, \dot{\mathbf{q}}) - \bar{U}(s, \mathbf{q})) ds
$$
 (3-21)

Em termos da Lagrangiana,  $L(\mathbf{q}, \dot{\mathbf{q}}) = L$ , e usando o princípio do trabalho virtual, as equações de Lagrange estão dadas pela equação:

$$
\frac{d}{dt}\left(\frac{\partial L}{\partial \dot{q}_j}\right) - \frac{\partial L}{\partial q_j} = p_j^i + p_j^c + p_j^d, \quad j = 1, ..., 12
$$
\n(3-22)

Usando a equação acima, para uma configuração geral com deslocamentos nodais não nulos, as equações diferenciais ordinárias do movimento, escritas na base  $(F)$  resultam:

$$
{}^{F}\mathbf{M}^{e}\ddot{\mathbf{q}} + {}^{F}\mathbf{G}^{e}\dot{\mathbf{q}} + ({}^{F}\mathbf{K}^{e} + {}^{F}\mathbf{K}^{e}_{g}(\mathbf{q}))\mathbf{q} = {}^{F}\mathbf{p}^{i}(t) + {}^{F}\mathbf{p}^{c}(t) + {}^{F}\mathbf{p}^{d}(t) \quad (3-23)
$$

sendo que  ${}^F\mathbf{M}^e = {}^F\mathbf{M}^e_1 + {}^F\mathbf{M}^e_2$ ,  ${}^F\mathbf{G}^e$  e  ${}^F\mathbf{K}^e$  são matrizes  $12 \times 12$  de massa, giroscópica e de rigidez do elemento viga;  $^{F}\mathbf{K}_{g}^{e}(\mathbf{q}) = ^{F}\mathbf{K}_{g1}^{e}(\mathbf{q}) + ^{F}\mathbf{K}_{g2}^{e}(\mathbf{q})$  é uma matriz  $12 \times 12$  que corresponde aos termos não lineares. As matrizes estão dadas a seguir:

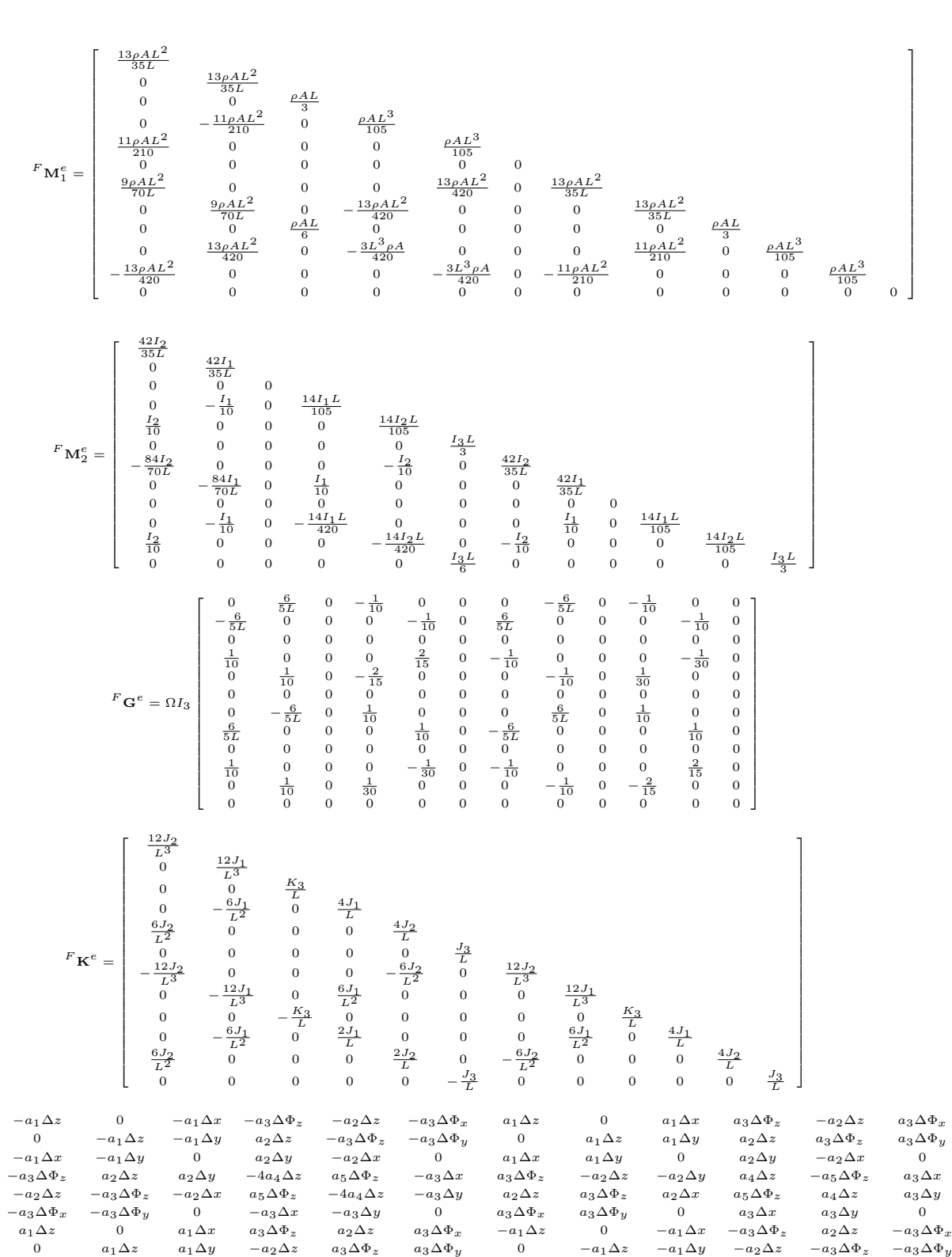

 $a_1\Delta x$   $a_1\Delta y$  0  $-a_2\Delta y$   $a_2\Delta x$  0  $-a_1\Delta x$   $-a_1\Delta y$  0  $-a_2\Delta y$   $a_2\Delta x$  0  $a_3\Delta\Phi_z$   $a_2\Delta z$   $a_2\Delta y$   $a_4\Delta z$   $a_5\Delta\Phi_z$   $a_3\Delta x$   $-a_3\Delta\Phi_z$   $-a_2\Delta z$   $-a_2\Delta y$   $-4a_4\Delta z$   $-a_5\Delta\Phi_z$   $-a_3\Delta x$  $-a_2\Delta z$   $a_3\Delta\Phi_z$   $-a_2\Delta x$   $-a_5\Delta\Phi_z$   $a_4\Delta z$   $a_3\Delta y$   $a_2\Delta z$   $-a_3\Delta\Phi_z$   $a_2\Delta x$   $-a_5\Delta\Phi_z$   $-a_4\Delta z$   $-a_3\Delta y$  $a_3\Delta\Phi_x$   $a_3\Delta\Phi_y$  0  $+a_3\Delta x$   $a_3\Delta y$  0  $-a_3\Delta\Phi_x$   $-a_3\Delta\Phi_y$  0  $-a_3\Delta x$   $-a_3\Delta y$  0

 $\overline{a}$  $\mathbf{I}$  $\perp$ ţ. J. ţ. J. ţ. J. Ť. Ţ. J. ţ. J. ţ. J. Ť. Ţ. J. ţ. J. ţ. J. Ť.

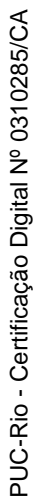

 $F_{\mathbf{K}_{g1}^{e}} =$ 

J.  $\mathbf{I}$  $\mathbf{I}$ ÷ ÷ ÷ ÷ ÷ ÷ ÷ ÷ ÷ ÷ ÷ ÷ ÷ ÷ ÷ ÷ ÷ ÷ ÷ ÷ ÷

#### Dinâmica de Estruturas Unidimensionais Esbeltas Utilizando o Contínuo de Cosserat56

$$
\mathbf{F}_{\mathbf{K}_{g2}^{e}}=\left[\begin{array}{cccccccccccccccc} 0 & 0 & a_{2}\Sigma\Phi_{y} & 0 & 0 & 0 & 0 & 0 & a_{2}\Sigma\Phi_{y} & 0 & 0 & 0 & 0 \\ 0 & 0 & a_{2}\Sigma\Phi_{x} & 0 & 0 & 0 & 0 & 0 & a_{2}\Sigma\Phi_{x} & 0 & 0 & 0 & 0 \\ a_{2}\Sigma\Phi_{y} & a_{2}\Sigma\Phi_{x} & 0 & a_{4}\delta5 & a_{4}\delta6 & 0 & a_{2}\Sigma\Phi_{y} & a_{2}\Sigma\Phi_{x} & 0 & a_{4}\delta7 & a_{4}\delta8 & 0 \\ 0 & 0 & a_{4}\delta1 & 0 & a_{5}\Delta\Phi_{z} & a_{5}\Delta\Phi_{y} & 0 & 0 & -a_{4}\delta1 & 0 & -a_{5}\Delta\Phi_{z} & a_{5}\Delta\Phi_{y} \\ 0 & 0 & a_{4}\delta2 & a_{5}\Delta\Phi_{z} & 0 & a_{5}\Sigma\Phi_{x} & 0 & 0 & -a_{4}\delta2 & a_{5}\Delta\Phi_{z} & a_{5}\Delta\Phi_{y} \\ 0 & 0 & a_{2}\Sigma\Phi_{y} & 0 & 0 & 0 & 0 & 0 & a_{5}\Sigma\Phi_{y} & a_{5}\Sigma\Phi_{x} & 0 & a_{5}\Sigma\Phi_{x} \\ 0 & 0 & a_{2}\Sigma\Phi_{y} & 0 & 0 & 0 & 0 & 0 & a_{2}\Sigma\Phi_{y} & 0 & 0 & 0 \\ 0 & 0 & a_{2}\Sigma\Phi_{y} & 0 & 0 & 0 & 0 & a_{2}\Sigma\Phi_{y} & a_{2}\Sigma\Phi_{x} & 0 & 0 & 0 & 0 \\ a_{2}\Sigma\Phi_{y} & a_{2}\Sigma\Phi_{x} & 0 & 0 & a_{4}\delta5 & -a_{4}\delta5 & a_{4}\delta & 0 & a_{2}\Sigma\Phi_{y} & a_{2}\Sigma\Phi_{x} & 0 & 0 & 0 & 0 \\ 0 & 0 & a_{4}\delta4 & -a_{5}\Delta\Phi_{z} & a_{5}\Delta\Phi_{y} & a_{5}\Sigma\Phi_{x} & 0 & 0 & -a_{4}\delta4 & -a_{5}\Delta\Phi_{z} & a_{5}\Delta\Phi_{y} \\ 0 & 0 & a_{4}\delta4 & -a_{5}\Delta\Phi_{y} & a_{5}\Sigma\
$$

sendo:

$$
\delta 1 = \Phi_{xb} - 4\Phi_{xa}, \quad \delta 2 = \Phi_{yb} - 4\Phi_{ya}, \quad \delta 3 = \Phi_{xa} - 4\Phi_{xb}, \quad \delta 4 = \Phi_{ya} - 4\Phi_{yb},
$$
  
\n
$$
\delta 5 = \Phi_{xb} - 2\Phi_{xa}, \quad \delta 6 = \Phi_{yb} - 2\Phi_{ya}, \quad \delta 7 = \Phi_{xa} - 2\Phi_{xb}, \quad \delta 8 = \Phi_{ya} - 2\Phi_{yb},
$$
  
\n
$$
\Delta x = x_a - x_b, \qquad \Delta \Phi_x = \Phi_{xa} - \Phi_{xb}, \qquad \Sigma \Phi_x = \Phi_{xa} + \Phi_{xb},
$$
  
\n
$$
\Delta y = y_a - y_b, \qquad \Delta \Phi_y = \Phi_{ya} - \Phi_{yb}, \qquad \Sigma \Phi_y = \Phi_{ya} + \Phi_{yb},
$$
  
\n
$$
\Delta z = z_a - z_b, \qquad \Delta \Phi_z = \Phi_{za} - \Phi_{zb},
$$

 $\overline{a}$  $\mathbf{I}$ Ţ. Ť. I. Ť. Ť. I. Ť. I. Ť. I. Ť. Ť. I. Ť. I. Ť. I. Ť. Ť. I. Ť. I.

e as constantes são:

$$
a_1 = \frac{12K_3}{5L^2}, \quad a_2 = \frac{K_3}{5L}, \quad a_3 = \frac{J_3}{L^2}, \quad a_4 = \frac{K_3}{15}, \quad a_5 = \frac{J_3}{2L}
$$

## 3.4 Sistemas de Referência Global e Local

As matrizes elementares obtidas anteriormente estão referidas ao sistema de coordenadas locais a cada um dos segmentos especificados, com seus eixos fixos à configuração não-deformada da viga. Se mais de um elemento é usado para modelar o sistema, faz-se necessário escrever as matrizes elementares em um mesmo sistema de referência, o sistema de referência global.

## 3.4.1 Transformação de Coordenadas

A Fig. 3.3 mostra dois sistemas de referência, a base  $F(\mathbf{e}_1, \mathbf{e}_2, \mathbf{e}_3) \equiv F$ representa o sistema local e a base  $G(\mathbf{g}_1, \mathbf{g}_2, \mathbf{g}_3) \equiv G$  representa o sistema global de coordenadas. Além disso, mostra-se um vetor qualquer  $r$ , esse vetor pode representar força ou movimento de algum nó do sistema.

Definindo as componentes do vetor r nas bases  $(F)$  e  $(G)$  através de  $F_{\mathbf{r}} =$  $\left[\begin{array}{cc} x & y & z \end{array}\right]^T$  e  ${}^G$ **r** =  $\begin{bmatrix} X & Y & Z \end{bmatrix}^T$ , é possível escrever a relação:  ${}^{G}$ r =  ${}^{G}$ T ${}^{F}$ r, sendo  ${}^{G}$ T ${}^{F}$  a matriz de transformação de coordenadas entre o sistema de referência local e global.

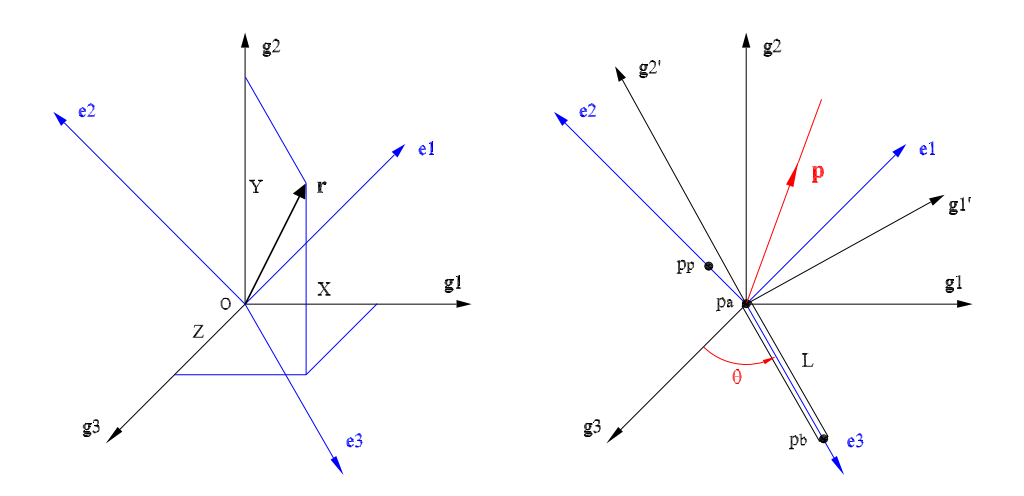

Figura 3.3: Sistema de referência global  $G(\mathbf{g}_1, \mathbf{g}_2, \mathbf{g}_3)$  e local  $F(\mathbf{e}_1, \mathbf{e}_2, \mathbf{e}_3)$ .

$$
{}^{G}\mathbf{T}^{F} = \begin{bmatrix} t_{11} & t_{12} & t_{13} \\ t_{21} & t_{22} & t_{23} \\ t_{31} & t_{32} & t_{33} \end{bmatrix}
$$
 (3-24)

A matriz de transformação  ${}^{G}\mathbf{T}^{F}$  é usualmente calculada a partir das coordenadas globais de três pontos da viga: os dois pontos que definem os extremos da viga, ao longo do eixo local  $e_3$ , e um terceiro ponto localizado no plano local  $\mathbf{e}_1-\mathbf{e}_2$ , sendo  $\mathbf{e}_2$  um dos eixos principais da seção transversal.

Existem vários procedimentos para obter a matriz de transformação  ${}^{G}\mathbf{T}^{F},$  entre eles estão os cosenos diretores (Paz [29]) e os vetores de rotação (Shabana [34]). Esses procedimentos são detalhados a seguir.

Definindo os pontos  $p_a$  e  $p_b$ , que definem a direção  $e_3$  da viga indeformada, e um ponto  $p_p$ sobre o eixo  $\mathbf{e}_2$ , com vetores de posição,

$$
{}^{G}\mathbf{r}_{a} = \begin{bmatrix} X_{a} & Y_{a} & Z_{a} \end{bmatrix}^{T}, \quad {}^{G}\mathbf{r}_{b} = \begin{bmatrix} X_{b} & Y_{b} & Z_{b} \end{bmatrix}^{T}, \quad {}^{G}\mathbf{r}_{p} = \begin{bmatrix} X_{p} & Y_{p} & Z_{p} \end{bmatrix}^{T}
$$

 $\acute{e}$  possivel escrever as seguintes equações:

$$
\begin{aligned}\n^G \mathbf{e}_3 &= \mathbf{G} \mathbf{T}^F \ ^F \mathbf{e}_3 = \ ^G \mathbf{T}^F \left[ \begin{array}{cccc} 0 & 0 & 1 \end{array} \right]^T \\
^G \mathbf{e}_3 &= \frac{1}{L} (\ ^G \mathbf{r}_b - \ ^G \mathbf{r}_a)\n\end{aligned}
$$

sendo L o comprimento do elemento, logo:

$$
t_{13} = \frac{1}{L}(X_b - X_a), \ t_{23} = \frac{1}{L}(Y_b - Y_a), \ t_{33} = \frac{1}{L}(Z_b - Z_a) \rightarrow
$$
  

$$
{}^{G}\mathbf{e}_3 = \begin{bmatrix} t_{13} & t_{23} & t_{33} \end{bmatrix}^T
$$

Por outro lado, usando o ponto  $p_p$ , pode-se escrever:

$$
{}^{G}\mathbf{e}_{2} = {}^{G}\mathbf{T}^{F} {}^{F}\mathbf{e}_{2} = {}^{G}\mathbf{T}^{F} \begin{bmatrix} 0 & 1 & 0 \end{bmatrix}^{T}
$$

$$
{}^{G}\mathbf{e}_{2} = \frac{1}{L_{2}} ({}^{G}\mathbf{r}_{p} - {}^{G}\mathbf{r}_{a})
$$

sendo  $L_2$  o comprimento do vetor  $\mathbf{r}_p - \mathbf{r}_a$ , logo:

$$
t_{12} = \frac{1}{L_2}(X_p - X_a), \ t_{22} = \frac{1}{L_2}(Y_p - Y_a), \ t_{32} = \frac{1}{L_2}(Z_p - Z_a) \longrightarrow
$$
  

$$
{}^{G}\mathbf{e}_2 = \begin{bmatrix} t_{12} & t_{22} & t_{32} \end{bmatrix}^T
$$

Finalmente, o vetor  ${}^{G}\mathbf{e}_1$  é calculado através do produto  ${}^{G}\mathbf{e}_1 = {}^{G}\tilde{\mathbf{e}}_2$   ${}^{G}\mathbf{e}_3$ .

O procedimento descrito anteriormente corresponde ao uso de cosenos diretores. Outro procedimento mais elegante para calcular a matriz  ${}^{G}\mathbf{T}^{F}$  é usando o vetor de rotação, que é apresentado a seguir.

O vetor unitário p da Fig. 3.3 que permite girar  $g_3$  sobre  $e_3$  é ortogonal a esses dois vetores, ou seja, obtido do produto vetorial de  $g_3$ por  $\mathbf{e}_3$  dividido pelo seu módulo. Por outro lado, como  $\mathbf{g}_3^T\mathbf{e}_3 = \cos(\theta)$  e  ${}^{G}{\bf g}_3 =$ dividido pelo seu modulo. Γoi outro fado, como  $\mathbf{g}_3 \mathbf{e}_3 = \cos(\theta)$  e<br>  $\begin{bmatrix} 0 & 0 & 1 \end{bmatrix}^T$  →  $cos(\theta) = t_{33}$ . O módulo de **p** é *p* = sin(θ), logo, deixando p unitário:

$$
\mathbf{p} = \frac{1}{\sin(\theta)} \tilde{\mathbf{g}}_3 \mathbf{e}_3 = \frac{1}{\sin(\theta)} \begin{bmatrix} -t_{23} \\ t_{13} \\ 0 \end{bmatrix}
$$

Definindo um sistema de referência intermediário  $(V)$ , composto dos eixos  $\mathbf{g}'_1, \mathbf{g}'_2 \in \mathbf{g}'_3 \equiv \mathbf{e}_3$ , tem-se:

$$
G(\mathbf{g}_1, \mathbf{g}_2, \mathbf{g}_3) \xrightarrow{\theta (\mathbf{p})} V(\mathbf{g}_1', \mathbf{g}_2', \mathbf{g}_3' \equiv \mathbf{e}_3) \xrightarrow{\varphi (\mathbf{g}_3')} F(\mathbf{e}_1, \mathbf{e}_2, \mathbf{e}_3)
$$

O ângulo  $\varphi$  é calculado de tal forma que os vetores  $\mathbf{g}_2'$  e  $\mathbf{e}_2$  sejam coincidentes. Finalmente, a matriz de transformação entre o SR local e global resulta:  ${}^G T^F = {}^G T^V\ ^V T^F.$  As matrizes de rotação são dadas por:

$$
{}^{G}\mathbf{T}^{V} = \mathbf{E} + \sin(\theta)\tilde{\mathbf{p}} + (1 - \cos(\theta))\tilde{\mathbf{p}}^{2}
$$

$$
{}^{V}\mathbf{T}^{F} = \left[ \begin{array}{ccc} \cos(\varphi) & -\sin(\varphi) & 0 \\ \sin(\varphi) & \cos(\varphi) & 0 \\ 0 & 0 & 1 \end{array} \right]
$$

## 3.5 Equações de Movimento do Sistema Como um Todo

Para estudar estruturas bi- e tridimensionais é necessário representar as equações de movimento de todo o sistema no sistema de referência global. A transformação do sistema local para o global, e vice-versa, é realizada usando os cosenos diretores desenvolvidos anteriormente. Os vetores e matrizes da viga de Cosserat, representados no sistema global, são:

$$
{}^{G}\mathbf{M}^{e} = {}^{G}\mathbf{T}_{e}^{FF}\mathbf{M}^{eF}\mathbf{T}_{e}^{G}, \quad {}^{G}\mathbf{G}^{e} = {}^{G}\mathbf{T}_{e}^{FF}\mathbf{G}^{eF}\mathbf{T}_{e}^{G}, \quad {}^{G}\mathbf{K}^{e} = {}^{G}\mathbf{T}_{e}^{FF}\mathbf{K}^{eF}\mathbf{T}_{e}^{G}
$$

$$
{}^{G}\mathbf{K}_{g}^{e} = {}^{G}\mathbf{T}_{e}^{FF}\mathbf{K}_{g}^{eF}\mathbf{T}_{e}^{G}, \quad {}^{G}\mathbf{p}^{c} = {}^{G}\mathbf{T}_{e}^{FF}\mathbf{p}^{c}, \quad {}^{G}\mathbf{p}^{d} = {}^{G}\mathbf{T}_{e}^{FF}\mathbf{p}^{d}
$$

A matriz  ${}^{G}\mathbf{T}_{e}^{F}$  é a matriz de transformação do elemento viga, que depende da orientação do elemento.

$$
{}^{G}\mathbf{T}_{e}^{F}=\left[\begin{array}{cccc} {}^{G}\mathbf{T}^{F} & \mathbf{0} & \mathbf{0} & \mathbf{0} \\ \mathbf{0} & {}^{G}\mathbf{T}^{F} & \mathbf{0} & \mathbf{0} \\ \mathbf{0} & \mathbf{0} & {}^{G}\mathbf{T}^{F} & \mathbf{0} \\ \mathbf{0} & \mathbf{0} & \mathbf{0} & {}^{G}\mathbf{T}^{F} \end{array}\right]
$$

Depois que as matrizes de massa, giroscópica, rigidez e forças nodais equivalente, da viga de Cosserat, são transformadas ao sistema global de coordenadas, é necessário montá-las para encontrar as equações de movimento de todo o sistema.

Definindo o vetor de deslocamento global  $q<sup>G</sup>$ , composto pelos deslocamentos de todos os nós, tal que:

$$
\mathbf{q}^G = \begin{bmatrix} X_1 & Y_1 & Z_1 & \Phi_{x1} & \Phi_{y1} & \Phi_{z1} & X_2 & Y_2 & Z_2 & \Phi_{x2} & \Phi_{y2} & \Phi_{z2} & \cdots \end{bmatrix}^T
$$
\n(3-25)

as equações de movimento para todo o sistema pode ser construído simplesmente considerando a contribuição de todos os elementos. Nesse sentido, expandindo as matrizes(vetores) de cada elemento para fazê-lo da mesma dimens˜ao que as matrizes(vetores) do sistema, como realizado no tradicional MEF [9], resulta:

$$
\mathbf{M} = \sum_{e=1}^{n_e} {^G \mathbf{M}^e, \ \mathbf{G}} = \sum_{e=1}^{n_e} {^G \mathbf{G}^e, \ \mathbf{K}} = \sum_{e=1}^{n_e} {^G \mathbf{K}^e}
$$
\n
$$
\mathbf{K}_g = \sum_{e=1}^{n_e} {^G \mathbf{K}_g^e, \ \mathbf{p}^c(t)} = \sum_{e=1}^{n_e} {^G \mathbf{p}_e^c(t), \ \mathbf{p}^d(t)} = \sum_{e=1}^{n_e} {^G \mathbf{p}_e^d(t)}
$$

sendo  $n_e$  o numero de elementos. Nas equações acima M, G, K e K<sub>g</sub> representam, respectivamente, as matrizes de massa, giroscópica, rigidez e termos não lineares de todo o sistema. Analogamente,  $\mathbf{p}^{c}(t)$  e  $\mathbf{p}^{d}(t)$  são vetores de força nodal equivalente para todo o sistema. A contribuição das forças e momentos de interação interna  $\mathbf{p}^i(t)$ , de todos os elementos, têm que estar balanceadas e a ação total deve ser nula. Finalmente, as equações de movimento de todo o sistema, desprezando-se o amortecimento, resultam em:

$$
\mathbf{M\ddot{q} + G\dot{q} + (K + K_g)\dot{q}} = \mathbf{p}^c(t) + \mathbf{p}^d(t)
$$
\n(3-26)

Essa equação fornece as equações de movimento para todos os nós, livres ou restritos.

### 3.6 Integração das Equações do Movimento

Para integrar as equações de movimento emprega-se o método de Newmark [2, 9]. Este método, de integração passo a passo, é amplamente usado para a resolução de problemas lineares e não lineares. Em essência, esse método de integração direto está baseado em duas idéias [9]. A primeira, ao invés de tentar satisfazer a Eq.  $(3-26)$  para um instante genérico t, ela é obrigada a ser satisfeita somente em intervalos de tempo discretos  $\Delta t$ . A segunda idéia é que em cada intervalo de tempo  $\Delta t$ , as variações dos deslocamentos, das velocidades e das acelerações são preestabelecidas.

### 3.6.1 Procedimento de Integração no Tempo

Seguindo a nomenclatura padrão, usa-se  $n = 0, 1, 2, \cdots$  para indicar o tempo discreto aproximado da variável temporal no instante  $t_n$ . No método de Newmark os deslocamentos e velocidades são interpoladas simultaneamente através de:

$$
q_{n+1} = q_n + \Delta q_n
$$
  
\n
$$
\Delta q_n = h\dot{q}_n + h^2 \left[ (\frac{1}{2} - \beta)\ddot{q}_n + \beta\ddot{q}_{n+1} \right] + e'_n
$$
  
\n
$$
\dot{q}_{n+1} = \dot{q}_n + h [(1 - \gamma)\ddot{q}_n + \gamma\ddot{q}_{n+1}] + e_n
$$

e os erros de truncamento, para os deslocamentos e velocidades, deduzidos por Géradin et al. [45], são:

$$
\mathbf{e}_n = (\gamma - \frac{1}{2})h^2 \mathbf{q}^3(\tau) + \mathbf{O}(h^3 \mathbf{q}^4)
$$
  

$$
\mathbf{e}'_n = (\beta - \frac{1}{6})h^3 \mathbf{q}^3(\tau) + \mathbf{O}(h^4 \mathbf{q}^4)
$$

Os coeficientes constantes  $\beta \in [0, \frac{1}{2}]$  $\frac{1}{2}$ ] e  $\gamma \in [0,1]$  são os parâmetros de integração. Os valores  $\beta = \frac{1}{4}$  $\frac{1}{4}$  e  $\gamma = \frac{1}{2}$  $\frac{1}{2}$  (conhecidos como o método da aceleração média) garantem uma estabilidade condicional com o máximo de precis˜ao, para sistemas lineares. No entanto, esta estabilidade n˜ao pode ser estendida para sistemas não lineares. Conseqüentemente, o método da aceleração média precisa de um tamanho de passo bem pequeno [22]. E importante ressaltar que para contornar esse problema Géradin et al. [45] usam multiplicadores de Lagrange para controlar a instabilidade numérica.